## **Show IP Address**

There are several ways to look for an IP Address, and indeed to display the addresses, here are a few exaples.

From the command line:

## ifconfig

This will display all IP Addresses configured on al Interfaces, on a server this can be a long list that scrolls off the page, to stop the results scrolling of the page use:

ifconfig |more

From: <http://cameraangle.co.uk/> - **WalkerWiki - wiki.alanwalker.uk**

Permanent link: **[http://cameraangle.co.uk/doku.php?id=wiki:find\\_ip\\_address&rev=1469365980](http://cameraangle.co.uk/doku.php?id=wiki:find_ip_address&rev=1469365980)**

Last update: **2023/03/09 22:35**

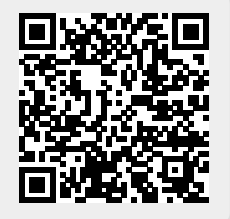